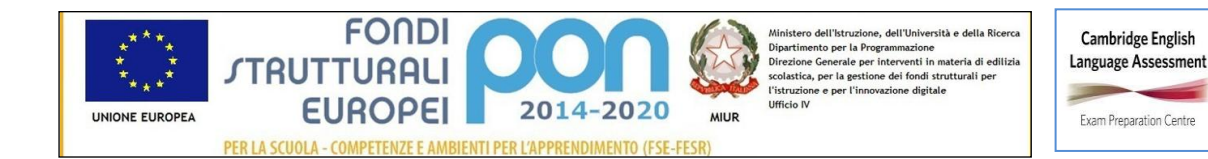

## **ISTITUTO COMPRENSIVO "S.GIOVANNI BOSCO-A.MANZONI" Via Montessori s.n.c. - 70020 Toritto (Ba)**

**tel. 080601506 – 0803804273 - C.F. 93423090724 – C.M. BAIC87700R**

**e-mail: baic87700r@istruzione.it – sito web: www.comprensivotoritto.edu.it pec: baic87700r@pec.istruzione.it – Codice Univoco Ufficio: UFGDFK**

ISTITUTO COMPRENSIVO "SAN G. BOSCO-A. MANZONI" - -TORITTO Prot. 0001057 del 02/04/2020 02-B19 (Uscita)

Toritto, 01-04-2020

Ai genitori e alle famiglie degli alunni

Si informa che, per venire incontro alle famiglie e agli alunni in questo tempo di emergenza sanitaria, il Governo mette a disposizione una pagina di Solidarietà digitale, dove sono raccolte tutte le iniziative di aziende e gestori a favore di cittadini e imprese: <https://solidarietadigitale.agid.gov.it/#/>

Di seguito si riportano alcuni dei servizi attivati ed elencati nella pagina suddetta

## FASTWEB

dalla seconda metà di marzo saranno disponibili 1 milione di Giga gratuiti da condividere sino all'esaurimento del plafond. Terminato il plafond, i clienti riprenderanno ad utilizzare i dati inclusi nella loro offerta.

Come aderire:  $\Box$  I clienti non dovranno fare nulla: il plafond dati a disposizione nel loro piano si fermerà e potranno utilizzare il traffico dati condiviso.

### ILIAD

Come aderire: Il servizio si attiva e si disattiva in automatico. Gli utenti interessati verranno contattati tramite SMS.

### TIM

Giga illimitati da mobile per 1 mese per tutti i clienti con un bundle dati attivo.

Chiamate illimitate da fisso sino ad aprile per tutti i clienti con un profilo voce a consumo. Come aderire:

E' possibile attivare l'offerta per il mobile scaricando l'app My TIM, accedendo alla sezione TIM Party o dalla pagina dedicata

Giga senza alcun tetto sul telefonino, chiamate illimitate per il fisso, accesso gratuito a Tim Vision dalla rete fissa, e 100 giga al mese per i telefonini mobili delle imprese: Tim ha deciso di estendere a tutta Italia le agevolazioni previste per la prima zona rossa dell'emergenza Coronavirus.

"La decisione e' presa ed estenderemo l'iniziativa a tutta Italia ai clienti consumer, cioe' a famiglie e studenti".

### COME ATTIVARE LA PROMO

Per attivare la promozione è necessario accedere a Tim Party (link in FONTE) e seguire le istruzioni. Giga illimitati estende il volume della propria offerta attiva con una velocità massima di 10 Megabit al secondo. L'attivazione avverrà entro un massimo di 48 ore dalla richiesta.

Di seguito tutte le condizioni:

Iniziativa valida per clienti ricaricabili con offerta dati a pagamento attiva, che estende gratuitamente il volume dei Giga previsti dall'offerta dati attiva fino a Giga Illimitati con velocità fino a 10 Megabit al secondo.

tutti gli utenti che hanno sottoscritto l'offerta Voce fino all'11 marzo hanno a disposizione gratuitamente 10GB di traffico per navigare su internet e chiamate illimitate verso fissi in più di 60 destinazioni

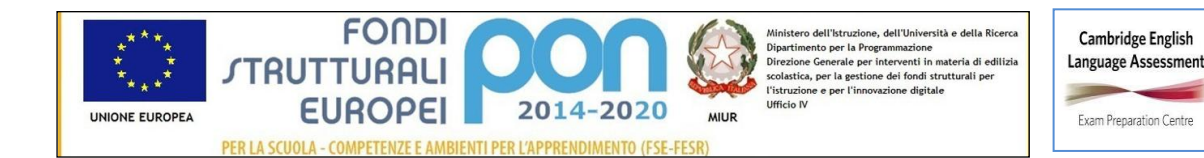

# **ISTITUTO COMPRENSIVO "S.GIOVANNI BOSCO-A.MANZONI" Via Montessori s.n.c. - 70020 Toritto (Ba)**

**tel. 080601506 – 0803804273 - C.F. 93423090724 – C.M. BAIC87700R e-mail: baic87700r@istruzione.it – sito web: www.comprensivotoritto.edu.it pec: baic87700r@pec.istruzione.it – Codice Univoco Ufficio: UFGDFK**

internazionali e verso mobili in USA e Canada.

Giga Illimitati può essere utilizzata fino alla mezzanotte del mese successivo all'attivazione.

L'iniziativa aumenta anche il numero di giga utilizzabili nei Paesi UE previsti dall'offerta dati attiva, con ulteriori 6 giga aggiuntivi.

Puoi controllare l'avvenuta attivazione nella sezione MyTIM Mobile del sito TIM, sull'APP MyTIM Mobile o chiamando il numero gratuito 409161.

L'attivazione avverrà al massimo entro 48 ore dalla richiesta.

Puoi utilizzare Giga Illimitati oggetto dell'iniziativa se hai credito sulla tua TIM Card.

Fermo restando quanto previsto nelle Norme d'Uso e nelle Condizioni Generali di Abbonamento, sei tenuto ad utilizzare il volume di Giga Illimitati in modo lecito, secondo buona fede e correttezza astenendoti, pertanto, dal conseguire vantaggi diversi da quelli connessi alla normale fruizione dei Giga Illimitati per uso strettamente personale.

L'offerta Giga Illimitati è dedicata ad un utilizzo da smartphone e prevede la fruizione dei video in qualità SD. Con l'offerta Giga Illimitati tutti i video sono fruiti in qualità SD anche in presenza di altre offerte dati attive sulla linea sempre che le stesse non siano abilitate alla fruizione dei video in qualità HD nel qual caso prevarrà la qualità più elevata. La qualità video varia in base al dispositivo utilizzato.

Le chiamate illimitate da fisso possono essere attivate chiamando il 187

#### WIND TRE

Dalla seconda metà di marzo saranno disponibili progressivamente per tutti i clienti mobili voce ricaricabili 100 Giga gratuiti per 7 giorni

Gli altri utenti interessati verranno informati direttamente con un SMS

#### VODAFONE

Giga illimitati grati per 1 mese agli studenti tra i 14 e i 26 anni

Per imprese e partite iva: 1 mese di utilizzo illimitato della connessione dati su tutte le SIM voce Come si attiva:

I Giga illimitati per gli studenti si attivano chiamando il numero 42100. Dopo un mese si disattivano in automatico

Offerta imprese/partite iva: attivazione automatica, il mese decorre dalla ricezione dell'SMS di avvenuta attivazione

Tutti i giga dell'offerta nazionale sono disponibili anche in roaming fino al 3 aprile, salvo ulteriori proroghe. Iniziativa valida per tutti i profili tariffari, maggiori dettagli sulla pagina ufficiale.

# **IL DIRIGENTE SCOLASTICO**

*Prof. Saverio Di Liso Firma autografa sostituita a mezzo stampa ai sensi dell'art.3 del d.lgs n.39 del 1993*